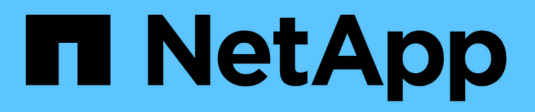

## **NDMP pour volumes FlexVol** ONTAP 9

NetApp September 12, 2024

This PDF was generated from https://docs.netapp.com/fr-fr/ontap/tape-backup/ndmp-managementconcept.html on September 12, 2024. Always check docs.netapp.com for the latest.

# **Sommaire**

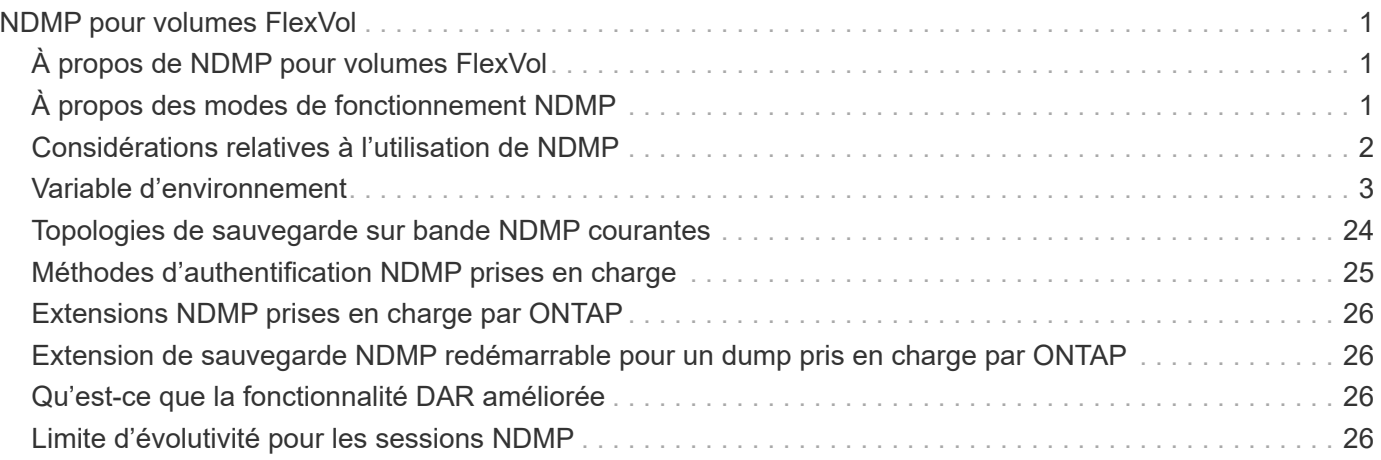

# <span id="page-2-0"></span>**NDMP pour volumes FlexVol**

# <span id="page-2-1"></span>**À propos de NDMP pour volumes FlexVol**

Le protocole Network Data Management Protocol (NDMP) est un protocole standardisé pour contrôler la sauvegarde, la restauration et d'autres types de transfert de données entre les périphériques de stockage primaire et secondaire, tels que les systèmes de stockage et les librairies de bandes.

En activant la prise en charge NDMP sur un système de stockage, vous permettez à ce système de stockage de communiquer avec les applications de sauvegarde NAS compatibles NDMP (également appelées *Data Management applications* ou *DMA*), les serveurs de données et les serveurs de bandes participant aux opérations de sauvegarde ou de restauration. Toutes les communications réseau sont effectuées sur le réseau TCPIP ou TCP/IPv6. NDMP offre également un contrôle bas niveau des lecteurs de bandes et des changeurs de taille moyenne.

Il est possible d'effectuer des opérations de sauvegarde sur bande et de restauration en mode node-scoped NDMP ou SVM (Storage Virtual machine) scoped NDMP.

Vous devez tenir compte des considérations à prendre en compte lors de l'utilisation du protocole NDMP, de la liste des variables d'environnement et des topologies de sauvegarde sur bande NDMP prises en charge. Vous pouvez également activer ou désactiver la fonctionnalité DAR améliorée. Les deux méthodes d'authentification prises en charge par ONTAP pour l'authentification de l'accès NDMP sur un système de stockage sont : texte clair et défi.

#### **Informations associées**

[Variables d'environnement prises en charge par ONTAP](#page-5-0)

# <span id="page-2-2"></span>**À propos des modes de fonctionnement NDMP**

Vous pouvez effectuer des opérations de sauvegarde sur bande et de restauration au niveau du nœud ou du SVM (Storage Virtual machine). Pour réaliser correctement ces opérations au niveau du SVM, le service NDMP doit être activé sur la SVM.

Si vous effectuez une mise à niveau de Data ONTAP 8.2 vers Data ONTAP 8.3, le mode d'opération NDMP utilisé dans 8.2 sera conservé après la mise à niveau de 8.2 à 8.3.

Si vous installez un nouveau cluster avec Data ONTAP 8.2 ou version ultérieure, NDMP est en mode SVMscoped NDMP par défaut. Pour effectuer des opérations de sauvegarde sur bande et de restauration en mode node-scoped NDMP, vous devez activer de façon explicite le mode node-scoped NDMP.

#### **Informations associées**

[Commandes permettant de gérer le mode node-scoped NDMP](https://docs.netapp.com/fr-fr/ontap/tape-backup/commands-manage-node-scoped-ndmp-reference.html)

[Gérer le mode NDMP node-scoped pour les volumes FlexVol](https://docs.netapp.com/fr-fr/ontap/tape-backup/manage-node-scoped-ndmp-mode-concept.html)

[Gérer le mode SVM-scoped NDMP pour les volumes FlexVol](https://docs.netapp.com/fr-fr/ontap/tape-backup/manage-svm-scoped-ndmp-mode-concept.html)

### **Le mode node-scoped NDMP est**

En mode node-scoped NDMP, vous pouvez effectuer des opérations de backup sur bande et restore au niveau du noeud. Le mode d'opération NDMP utilisé dans Data ONTAP 8.2 reste conservé après la mise à niveau de 8.2 à 8.3.

En mode node-scoped NDMP, vous pouvez effectuer des opérations de backup sur bande et restore sur un noeud propriétaire du volume. Pour effectuer ces opérations, vous devez établir des connexions de contrôle NDMP sur une LIF hébergée sur le nœud qui détient le volume ou les lecteurs de bande.

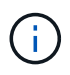

Ce mode est obsolète et sera supprimé dans une prochaine version majeure.

#### **Informations associées**

[Gérer le mode NDMP node-scoped pour les volumes FlexVol](https://docs.netapp.com/fr-fr/ontap/tape-backup/manage-node-scoped-ndmp-mode-concept.html)

### **Le mode SVM-scoped NDMP est**

Vous pouvez réaliser des opérations de sauvegarde sur bande et de restauration au niveau des SVM (Storage Virtual machine) si le service NDMP est activé sur la SVM. Vous pouvez sauvegarder et restaurer tous les volumes hébergés sur différents nœuds du SVM d'un cluster si l'application de sauvegarde prend en charge l'extension CAB.

Une connexion de contrôle NDMP peut être établie sur différents types de LIF. En mode SVM-scoped NDMP, ces LIFs appartiennent au SVM de données ou au SVM admin. La connexion peut être établie sur une LIF uniquement si le service NDMP est activé sur le SVM qui possède cette LIF.

Une LIF de données appartient au SVM de données et au LIF intercluster, ainsi qu'au LIF node-management et au LIF cluster-management appartient au SVM admin.

En mode SVM-scoped NDMP, la disponibilité des volumes et des dispositifs sur bande pour les opérations de backup et restore dépend du type de LIF sur lequel la connexion NDMP control est établie et de l'état de l'extension CAB. Si votre application de sauvegarde prend en charge l'extension CAB et qu'un volume et le périphérique de bande partagent la même affinité, alors l'application de sauvegarde peut effectuer une opération de sauvegarde ou de restauration locale, au lieu d'une opération de sauvegarde ou de restauration à trois voies.

#### **Informations associées**

[Gérer le mode SVM-scoped NDMP pour les volumes FlexVol](https://docs.netapp.com/fr-fr/ontap/tape-backup/manage-svm-scoped-ndmp-mode-concept.html)

# <span id="page-3-0"></span>**Considérations relatives à l'utilisation de NDMP**

Lorsque vous démarrez le service NDMP sur votre système de stockage, vous devez prendre en compte un certain nombre de considérations.

- Chaque nœud prend en charge jusqu'à 16 sauvegardes, restaurations ou combinaisons de les deux à l'aide de lecteurs de bande connectés.
- Les services NDMP peuvent générer des données d'historique de fichiers à la demande des applications de sauvegarde NDMP.

L'historique des fichiers est utilisé par les applications de sauvegarde pour permettre la restauration

optimisée de sous-ensembles de données sélectionnés à partir d'une image de sauvegarde. La génération et le traitement de l'historique des fichiers peuvent s'avérer chronophages et nécessitent beaucoup de ressources CPU pour le système de stockage et l'application de sauvegarde.

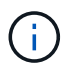

SMTape ne prend pas en charge l'historique des fichiers.

Si la protection de vos données est configurée pour la reprise après incident, où l'image de sauvegarde complète sera récupérée, vous pouvez désactiver la génération de l'historique des fichiers pour réduire le temps de sauvegarde. Consultez la documentation de votre application de sauvegarde pour déterminer s'il est possible de désactiver la génération de l'historique du fichier NDMP.

- La politique de pare-feu pour NDMP est activée par défaut sur tous les types LIF.
- En mode node-scoped NDMP, la sauvegarde d'un volume FlexVol nécessite que vous utilisiez l'application de backup pour initier une sauvegarde sur un nœud propriétaire du volume.

Toutefois, vous ne pouvez pas sauvegarder un volume racine de nœud.

• Vous pouvez effectuer une sauvegarde NDMP à partir de n'importe quelle LIF, comme le permettent les politiques de pare-feu.

Si vous utilisez une LIF de données, vous devez sélectionner une LIF qui n'est pas configurée pour le basculement. Si une LIF de données bascule lors d'une opération NDMP, l'opération NDMP échoue et doit être de nouveau exécutée.

- En mode node-scoped NDMP et Storage Virtual machine (SVM) scoped NDMP sans support d'extension CAB, la connexion de données NDMP utilise le même LIF que la connexion NDMP control.
- Au cours de la migration de LIF, les opérations régulières de sauvegarde et de restauration sont interrompues.

Vous devez lancer les opérations de sauvegarde et de restauration après la migration LIF.

• Le chemin de sauvegarde NDMP est du format */vserver\_name/volume\_name/path\_name*.

*path\_name* Est facultatif et spécifie le chemin d'accès au répertoire, au fichier ou à la copie Snapshot.

• Lorsqu'une destination SnapMirror est sauvegardée sur bande à l'aide du moteur de dump, seules les données du volume sont sauvegardées.

Toutefois, lorsqu'une destination SnapMirror est sauvegardée sur bande à l'aide de SMTape, les métadonnées sont également sauvegardées. Les relations SnapMirror et les métadonnées associées ne sont pas sauvegardées sur bande. Dès lors, pendant la restauration, seules les données de ce volume sont restaurées, mais les relations SnapMirror associées ne sont pas restaurées.

#### **Informations associées**

[Rôle de l'extension Cluster Aware Backup](https://docs.netapp.com/fr-fr/ontap/tape-backup/cluster-aware-backup-extension-concept.html)

["Administration du système"](https://docs.netapp.com/fr-fr/ontap/system-admin/index.html)

## <span id="page-4-0"></span>**Variable d'environnement**

### **Présentation des variables d'environnement**

Les variables d'environnement servent à communiquer des informations sur une opération de sauvegarde ou de restauration entre une application de sauvegarde NDMP et un système de stockage.

Par exemple, si un utilisateur indique qu'une application de sauvegarde doit effectuer une sauvegarde /vserver1/vol1/dir1, L'application de sauvegarde définit la variable d'environnement DU SYSTÈME DE FICHIERS sur /vserver1/vol1/dir1. De même, si un utilisateur spécifie qu'une sauvegarde doit être une sauvegarde de niveau 1, l'application de sauvegarde définit la variable d'environnement DE NIVEAU sur 1 (une).

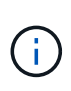

La définition et l'examen des variables d'environnement sont généralement transparents pour les administrateurs de sauvegarde, c'est-à-dire que l'application de sauvegarde les définit automatiquement.

Un administrateur de sauvegarde spécifie rarement des variables d'environnement. Il est toutefois préférable de modifier la valeur d'une variable d'environnement dans cette variable définie par l'application de sauvegarde pour caractériser ou contourner un problème de fonctionnement ou de performances. Par exemple, un administrateur peut désactiver temporairement la génération de l'historique des fichiers pour déterminer si le traitement par l'application de sauvegarde des informations de l'historique des fichiers contribue à des problèmes de performances ou à des problèmes fonctionnels.

De nombreuses applications de sauvegarde offrent un moyen de remplacer ou de modifier des variables d'environnement ou de spécifier des variables d'environnement supplémentaires. Pour plus d'informations, consultez la documentation de votre application de sauvegarde.

### <span id="page-5-0"></span>**Variables d'environnement prises en charge par ONTAP**

Les variables d'environnement servent à communiquer des informations sur une opération de sauvegarde ou de restauration entre une application de sauvegarde NDMP et un système de stockage. ONTAP prend en charge les variables d'environnement qui ont une valeur par défaut associée. Toutefois, vous pouvez modifier manuellement ces valeurs par défaut.

Si vous modifiez manuellement les valeurs définies par l'application de sauvegarde, il se peut que l'application se comporte de façon imprévisible. En effet, les opérations de sauvegarde ou de restauration ne peuvent pas faire ce que l'application de sauvegarde attend d'elles. Mais dans certains cas, une modification judicieuse pourrait aider à identifier ou à gérer des problèmes.

Les tableaux ci-dessous répertorient les variables d'environnement dont le comportement est commun à dump et SMTape, ainsi que les variables prises en charge uniquement pour dump et SMTape. Ces tableaux contiennent également des descriptions du fonctionnement des variables d'environnement prises en charge par ONTAP, le cas échéant :

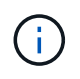

Dans la plupart des cas, les variables qui ont la valeur, y accepter également T et N accepter également F.

### **Variables d'environnement prises en charge pour dump et SMTape**

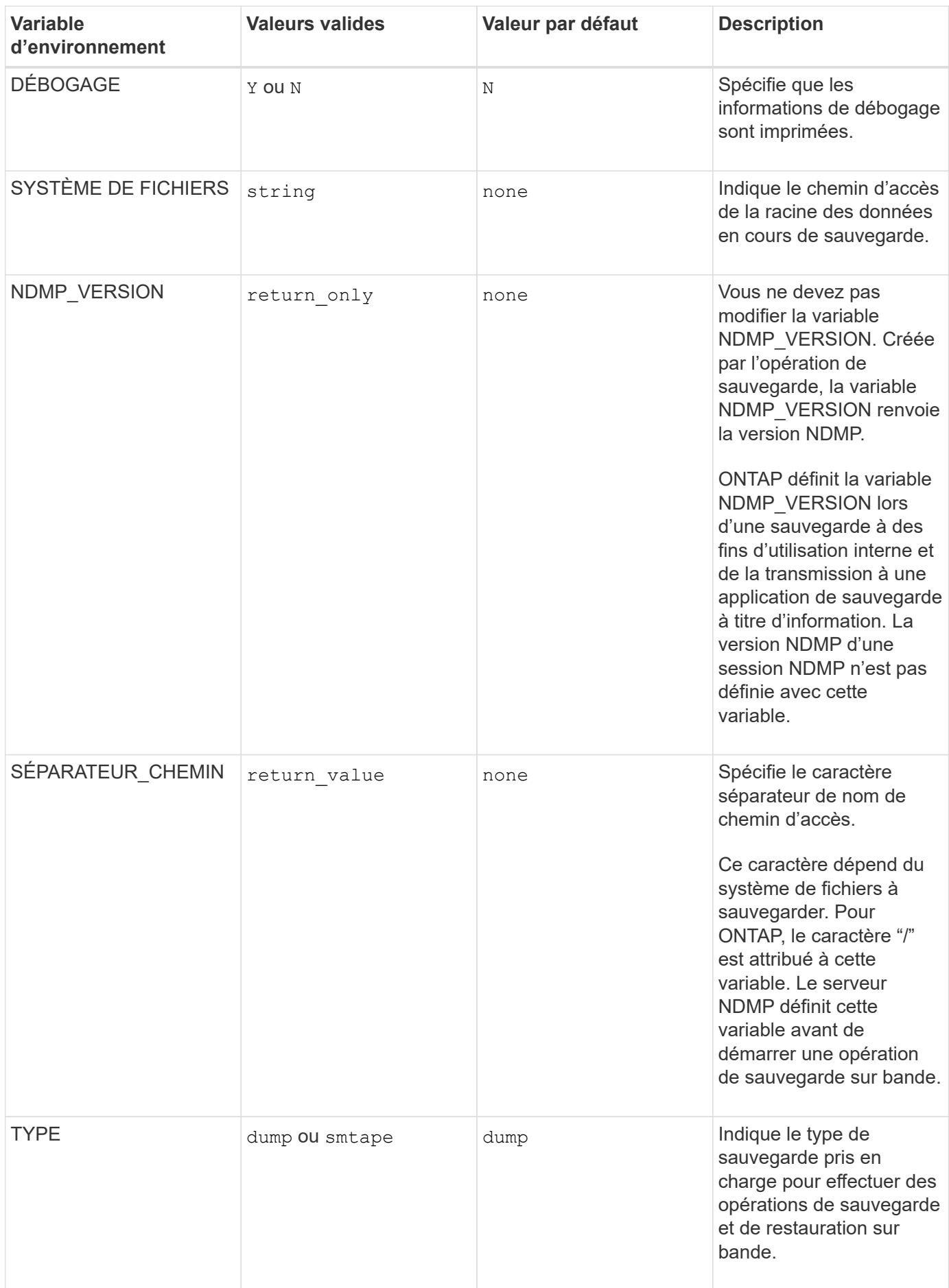

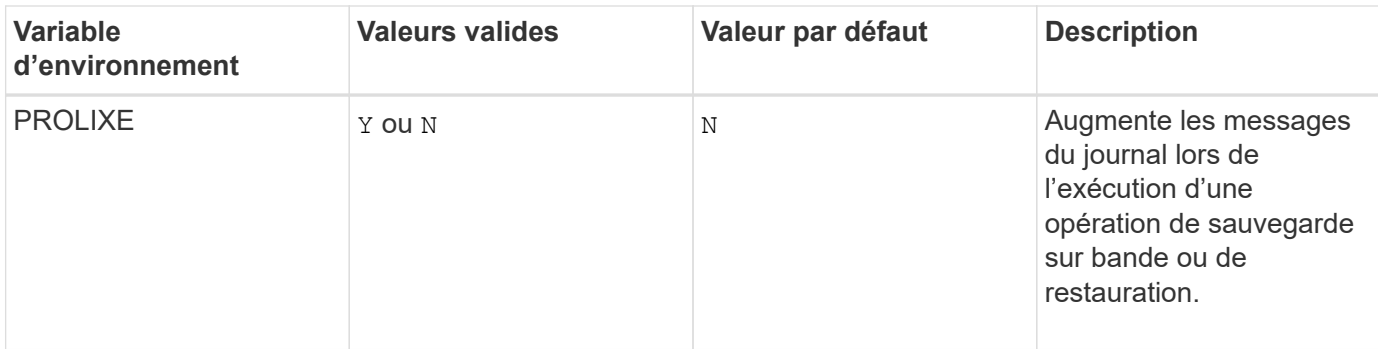

### **Variables d'environnement prises en charge pour dump**

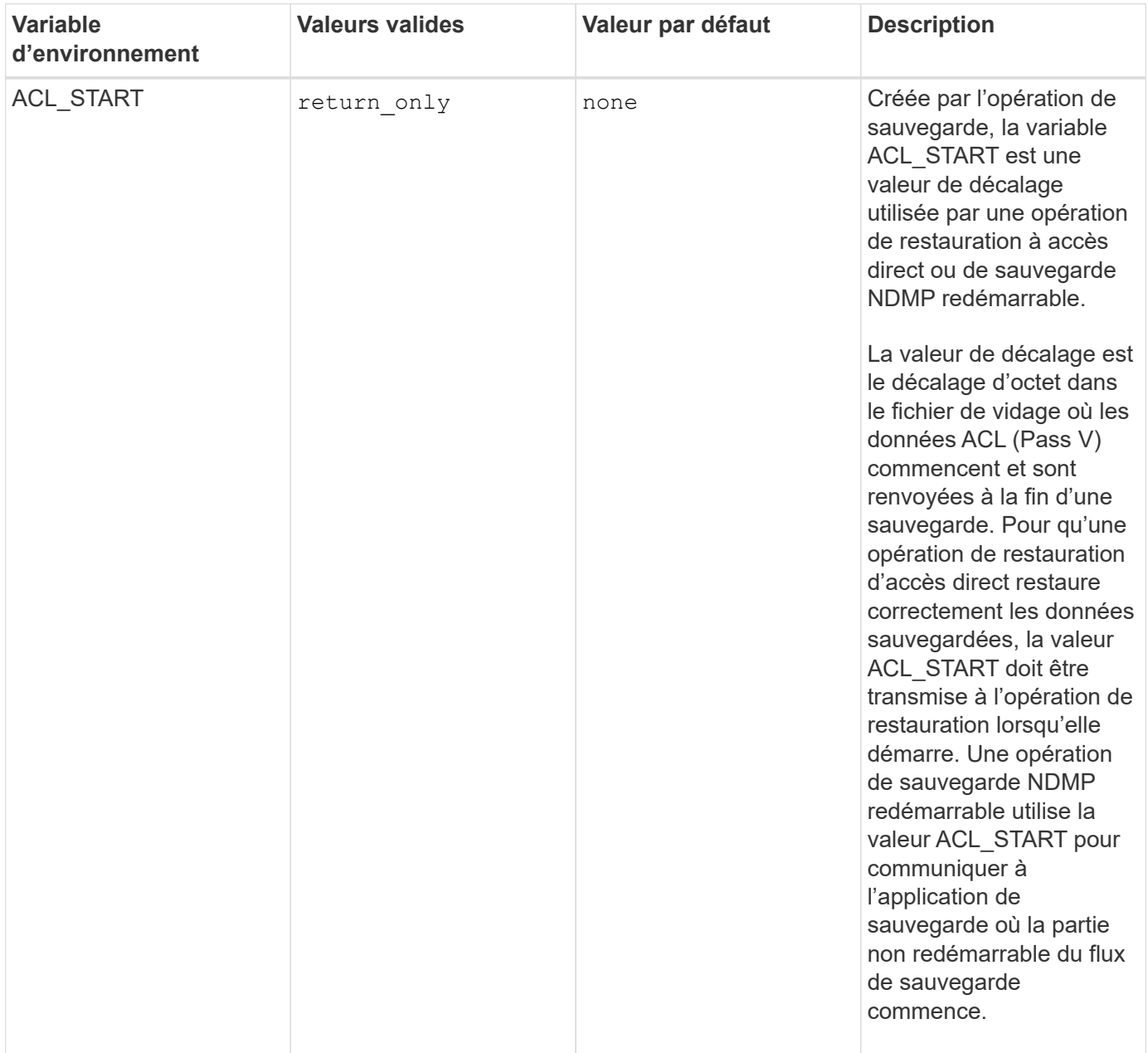

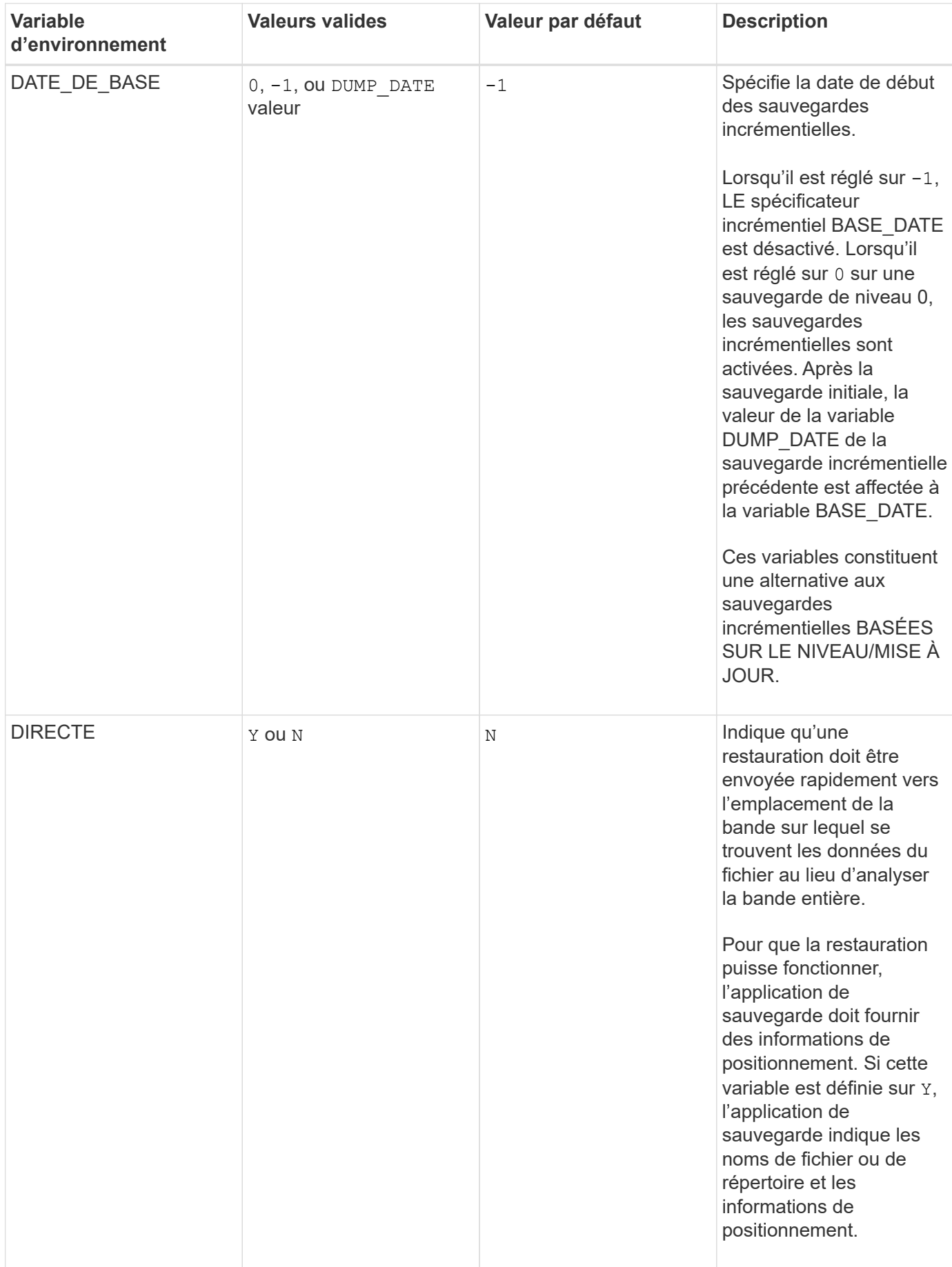

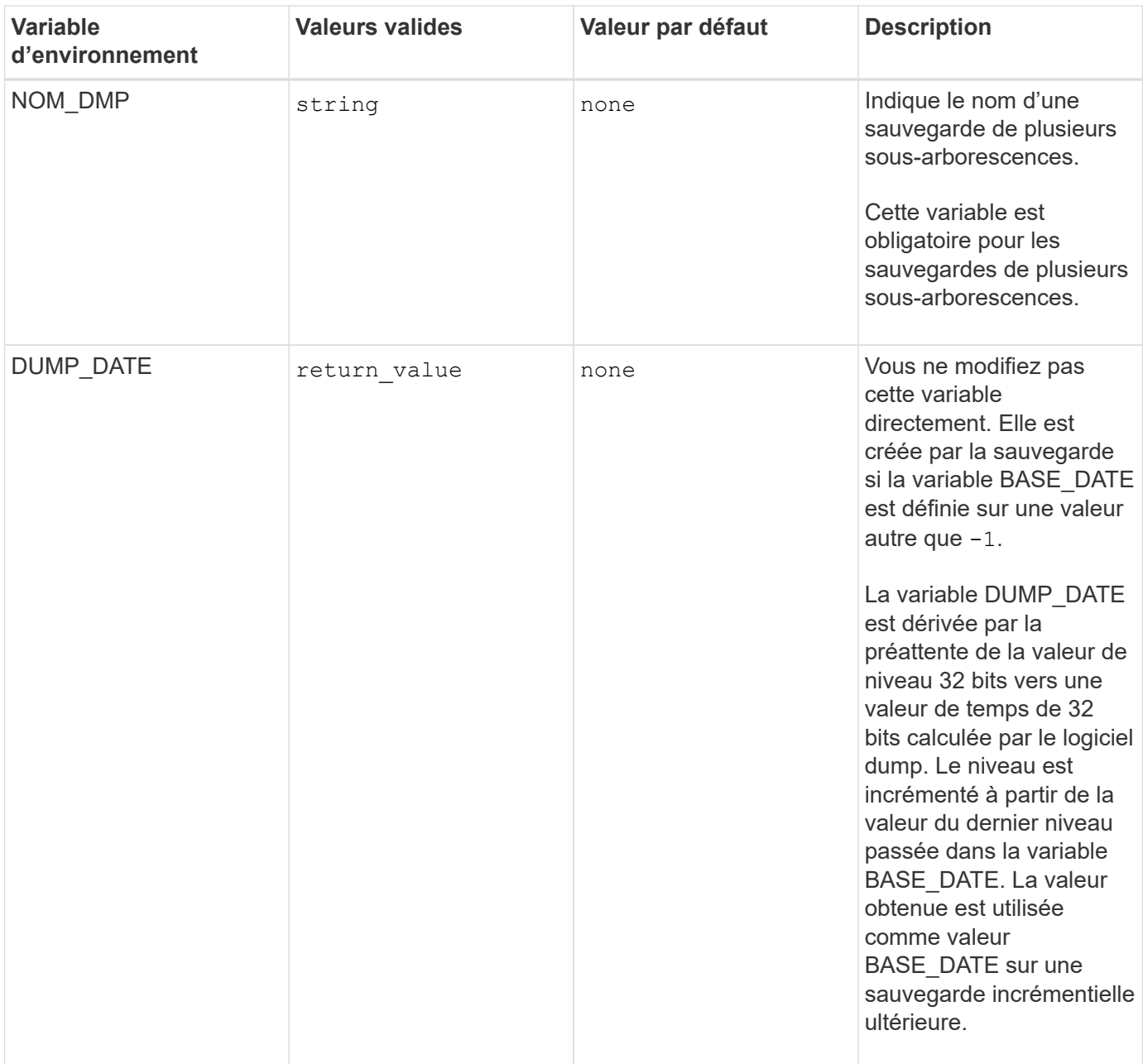

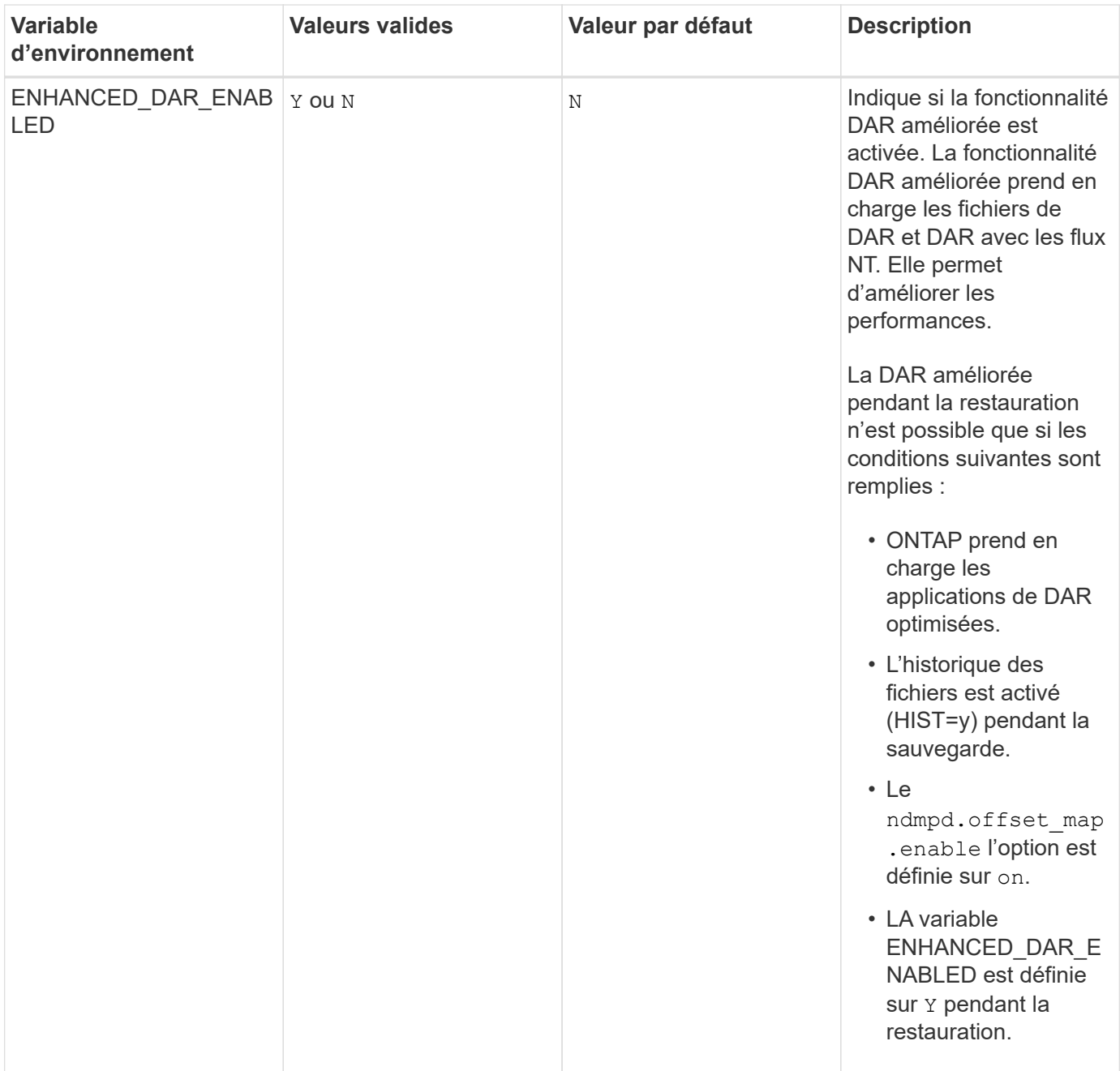

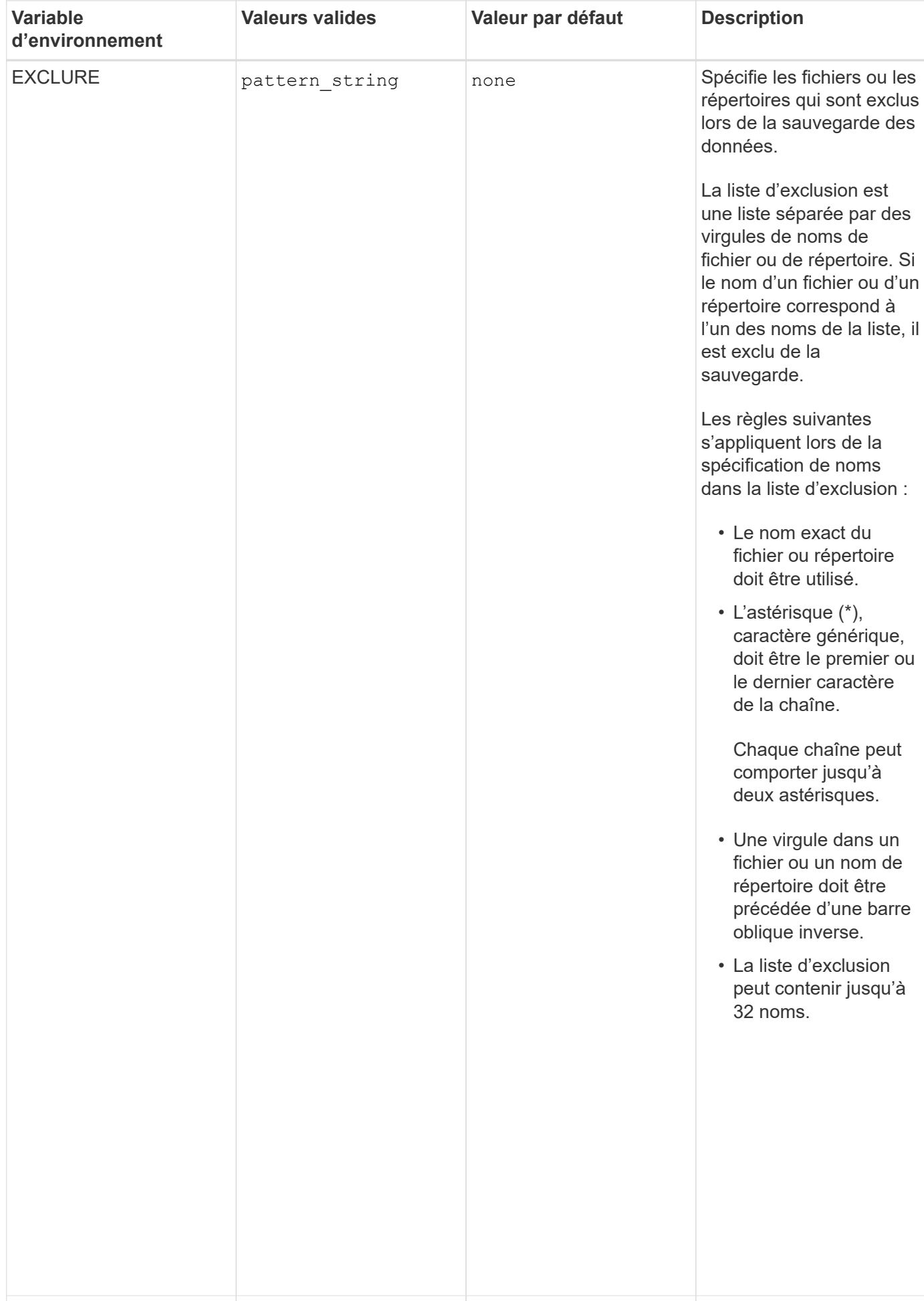

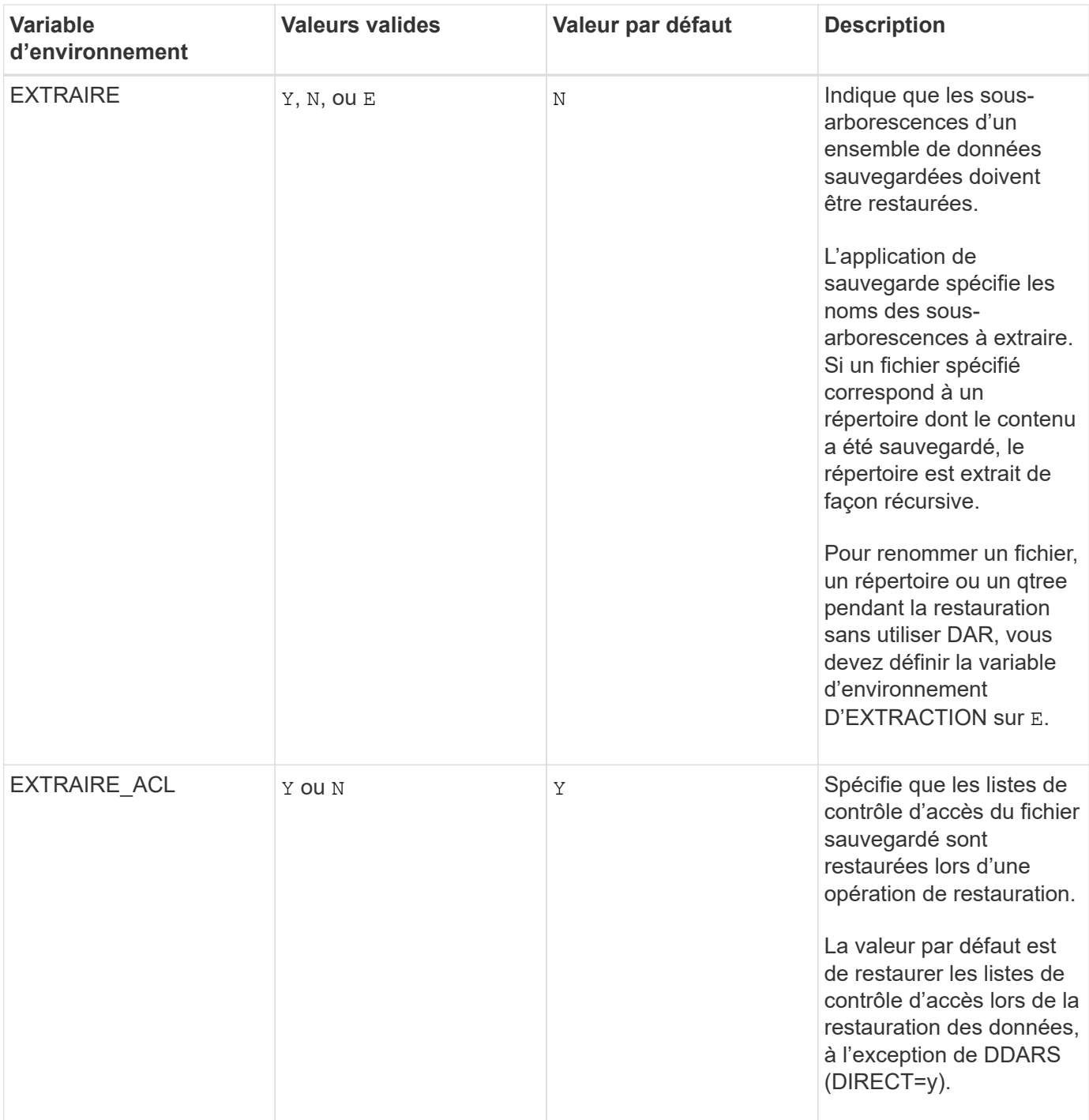

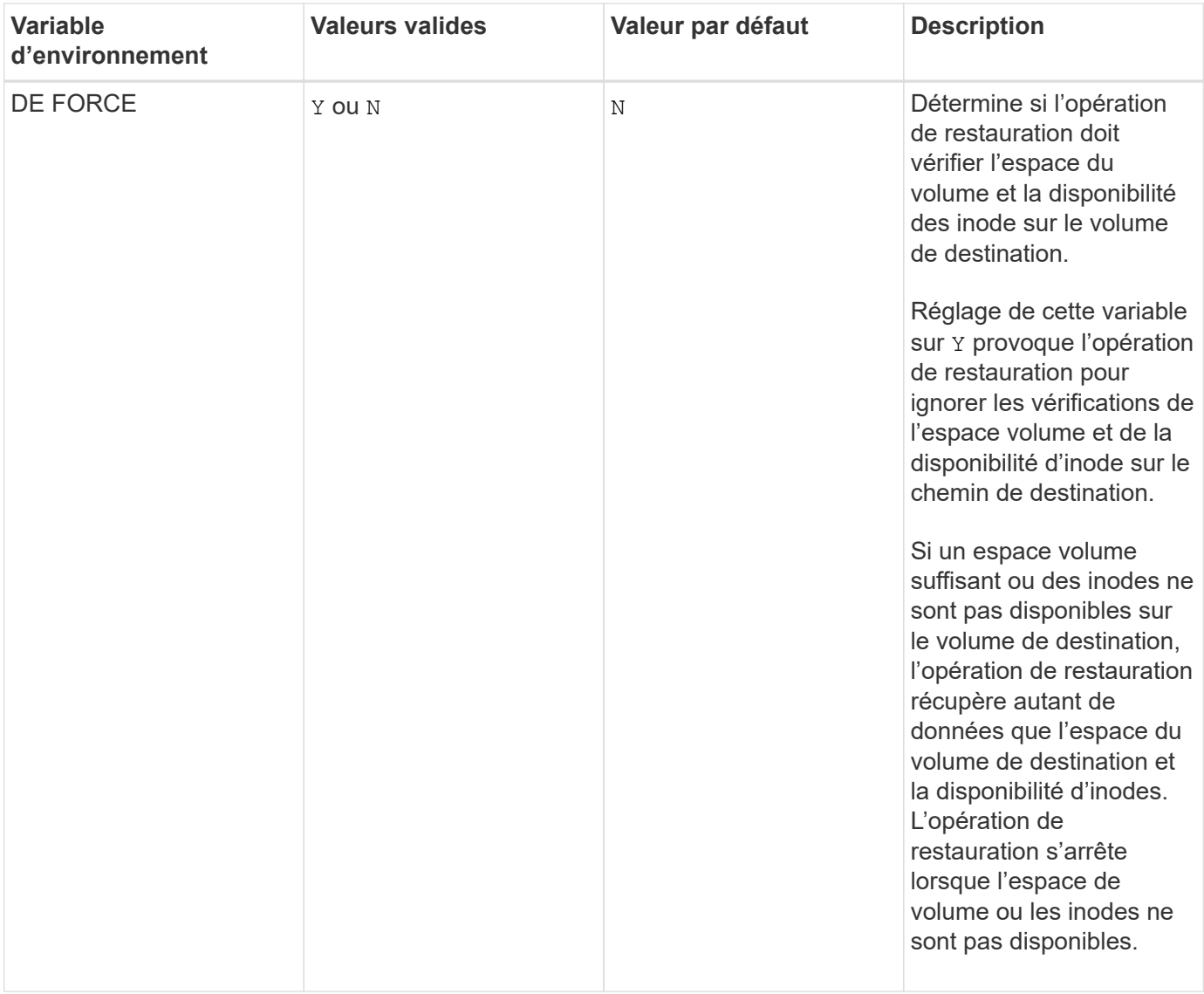

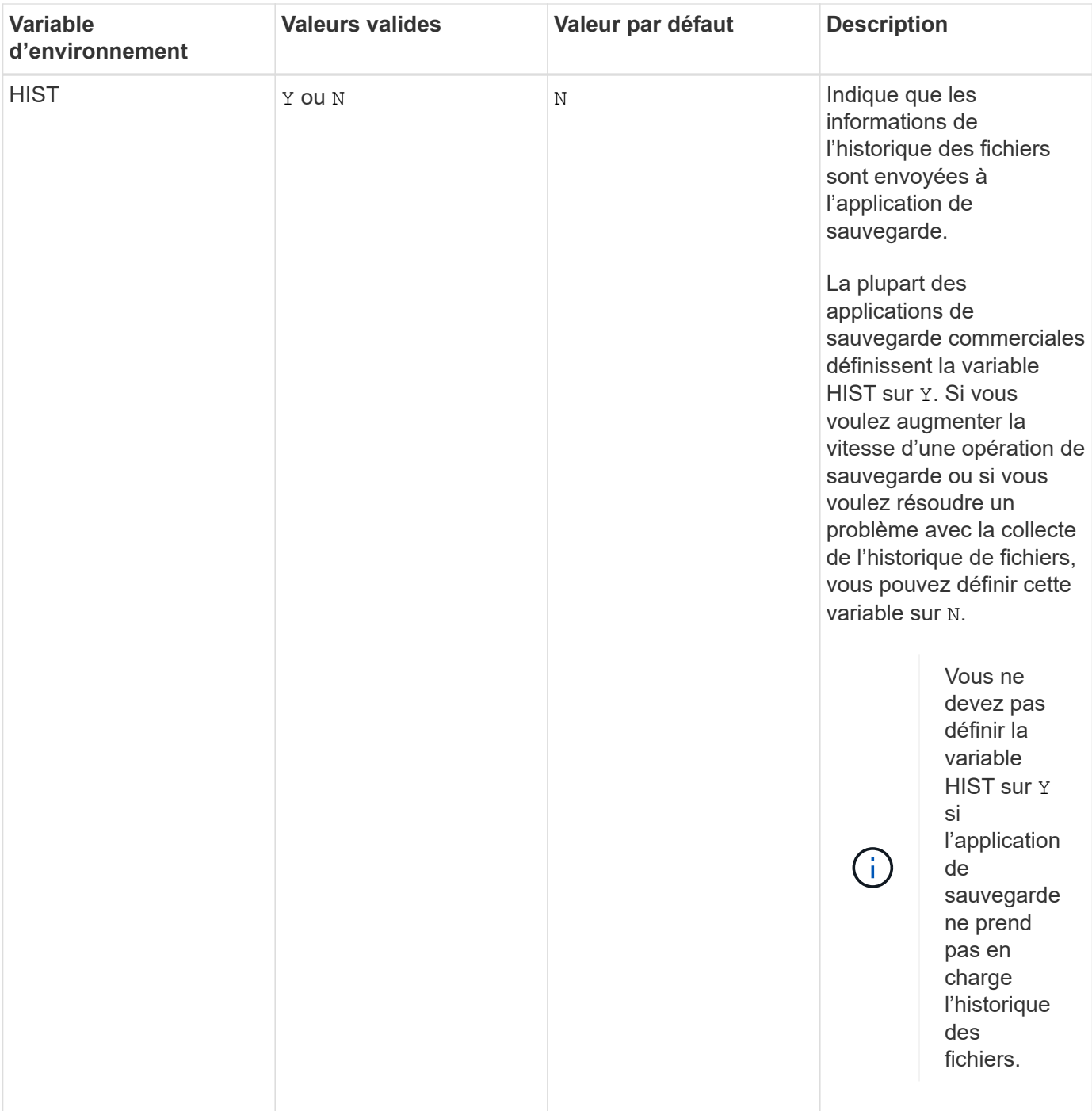

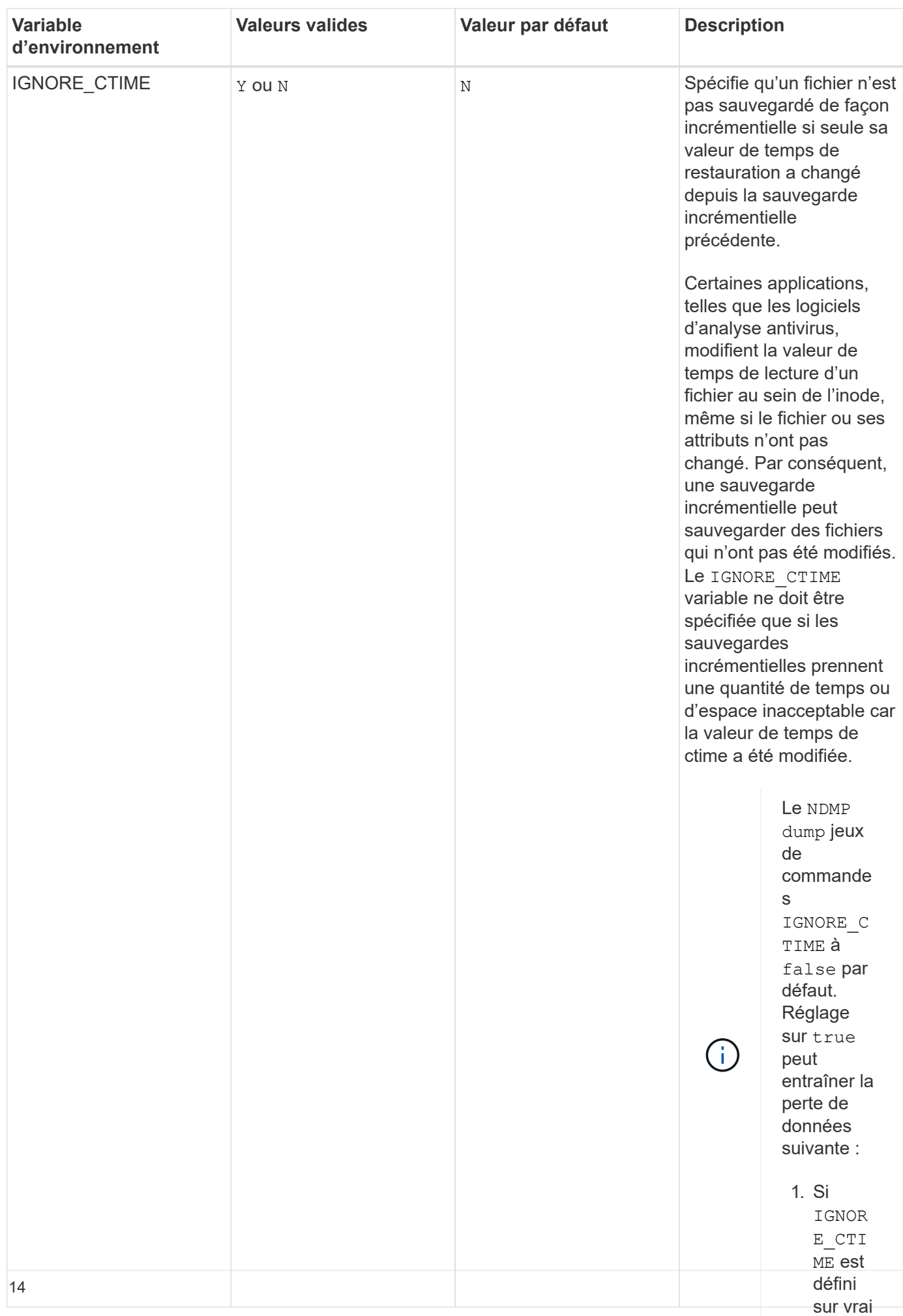

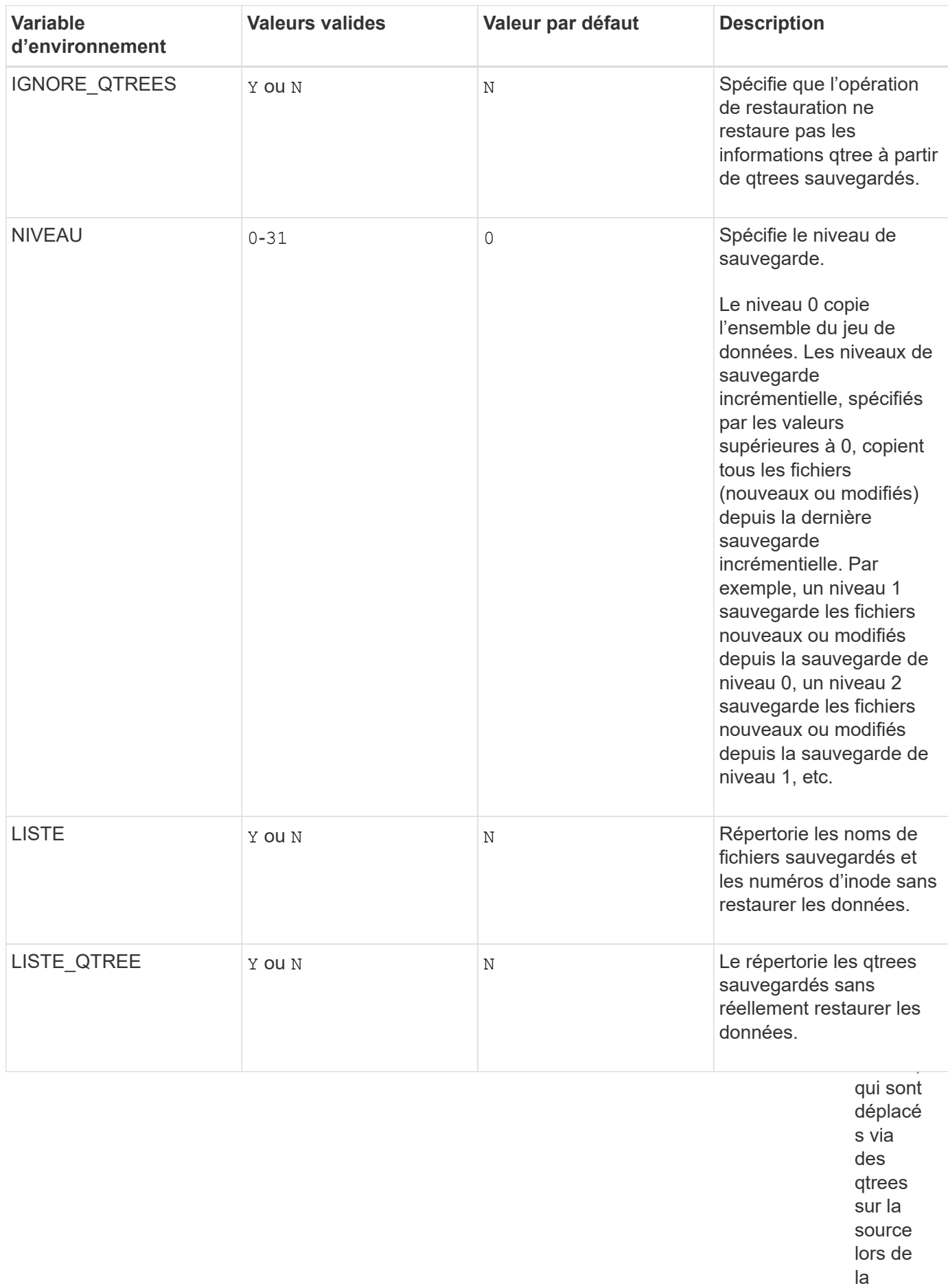

restaur

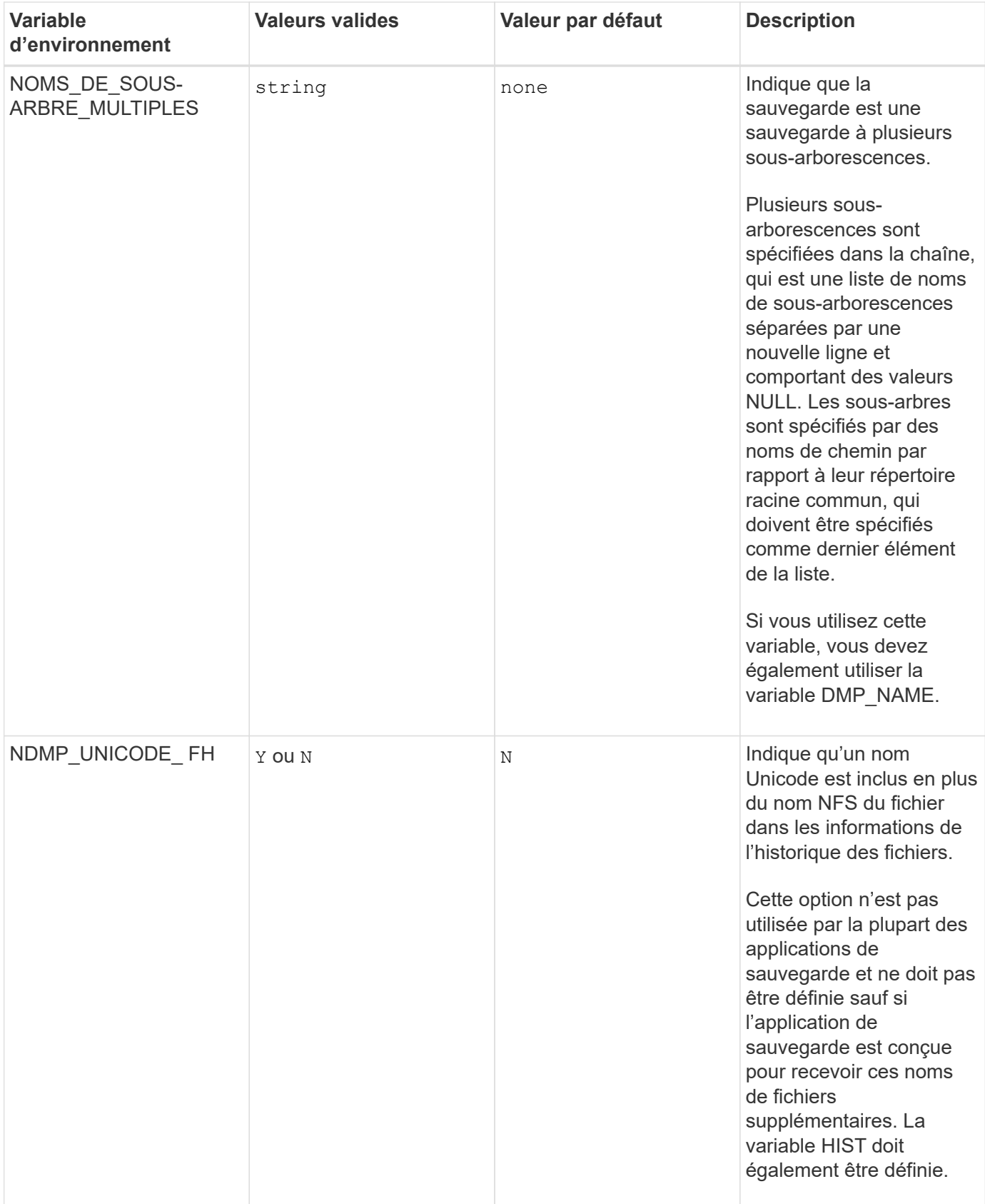

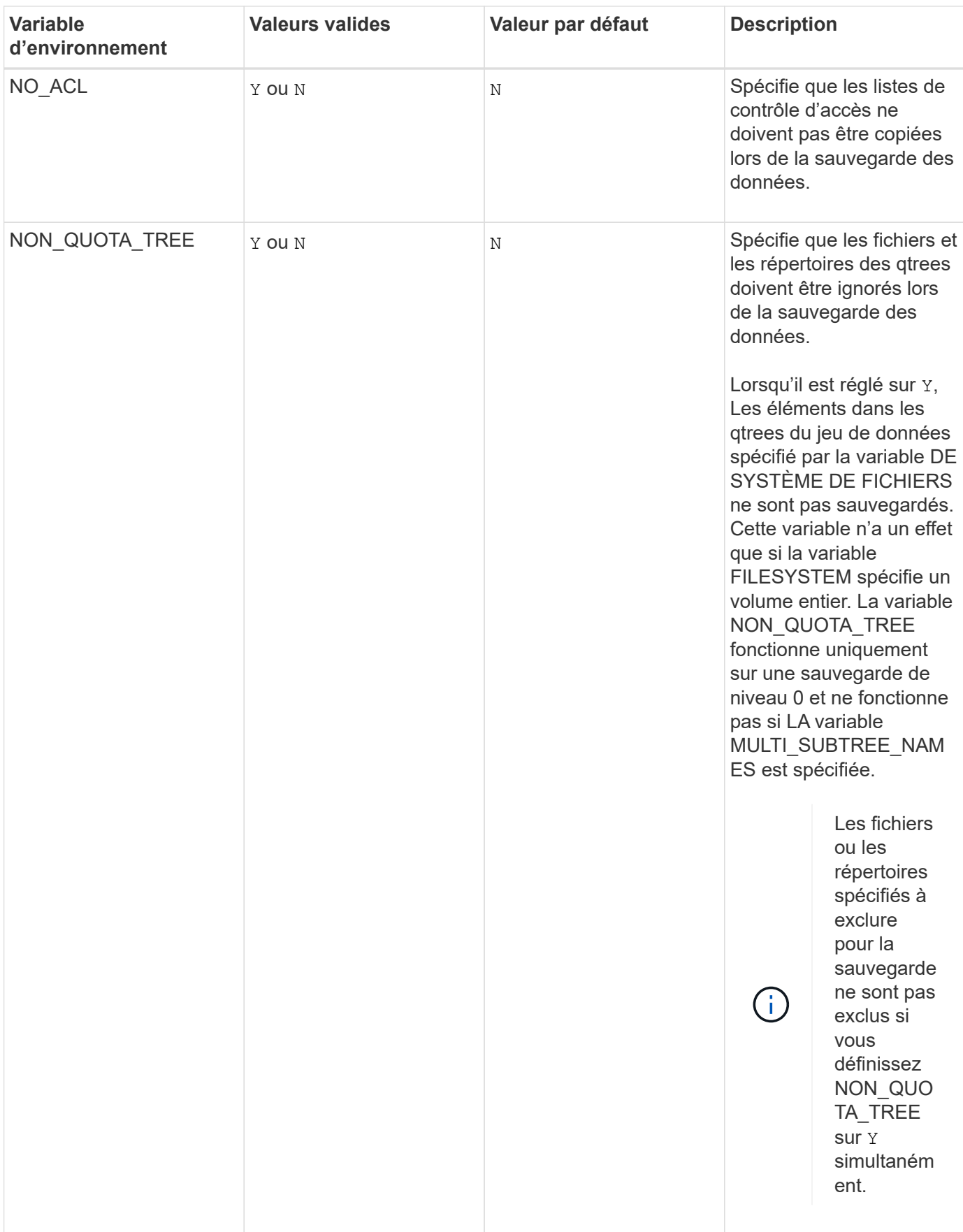

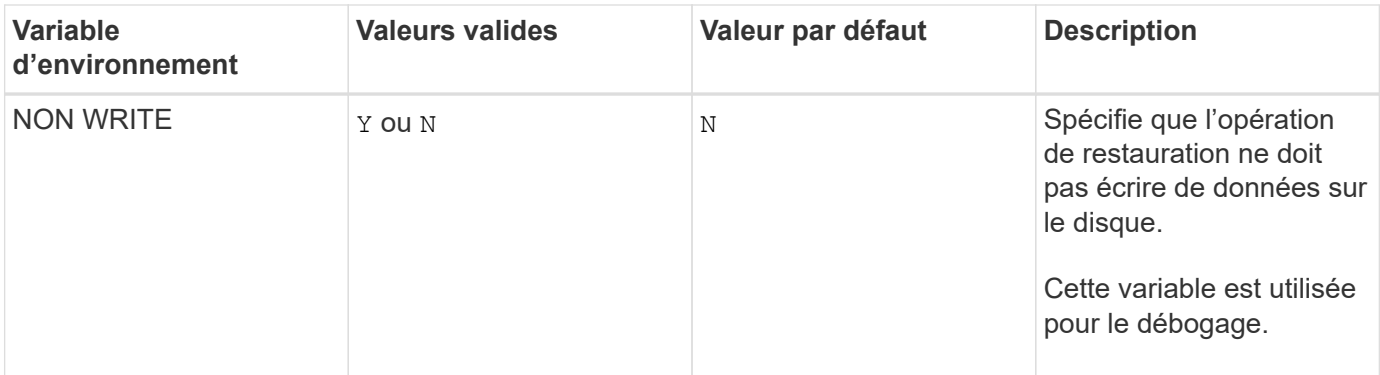

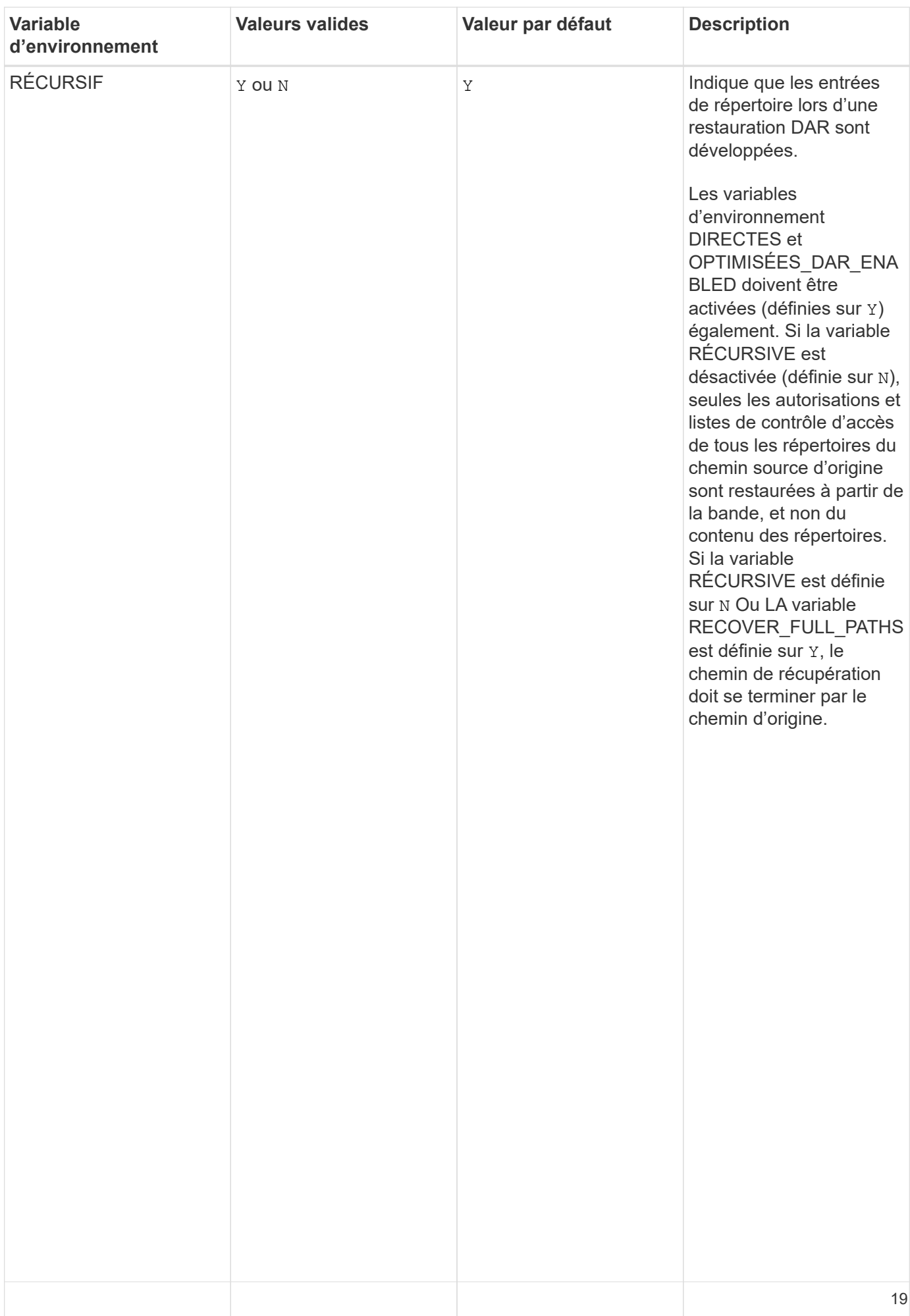

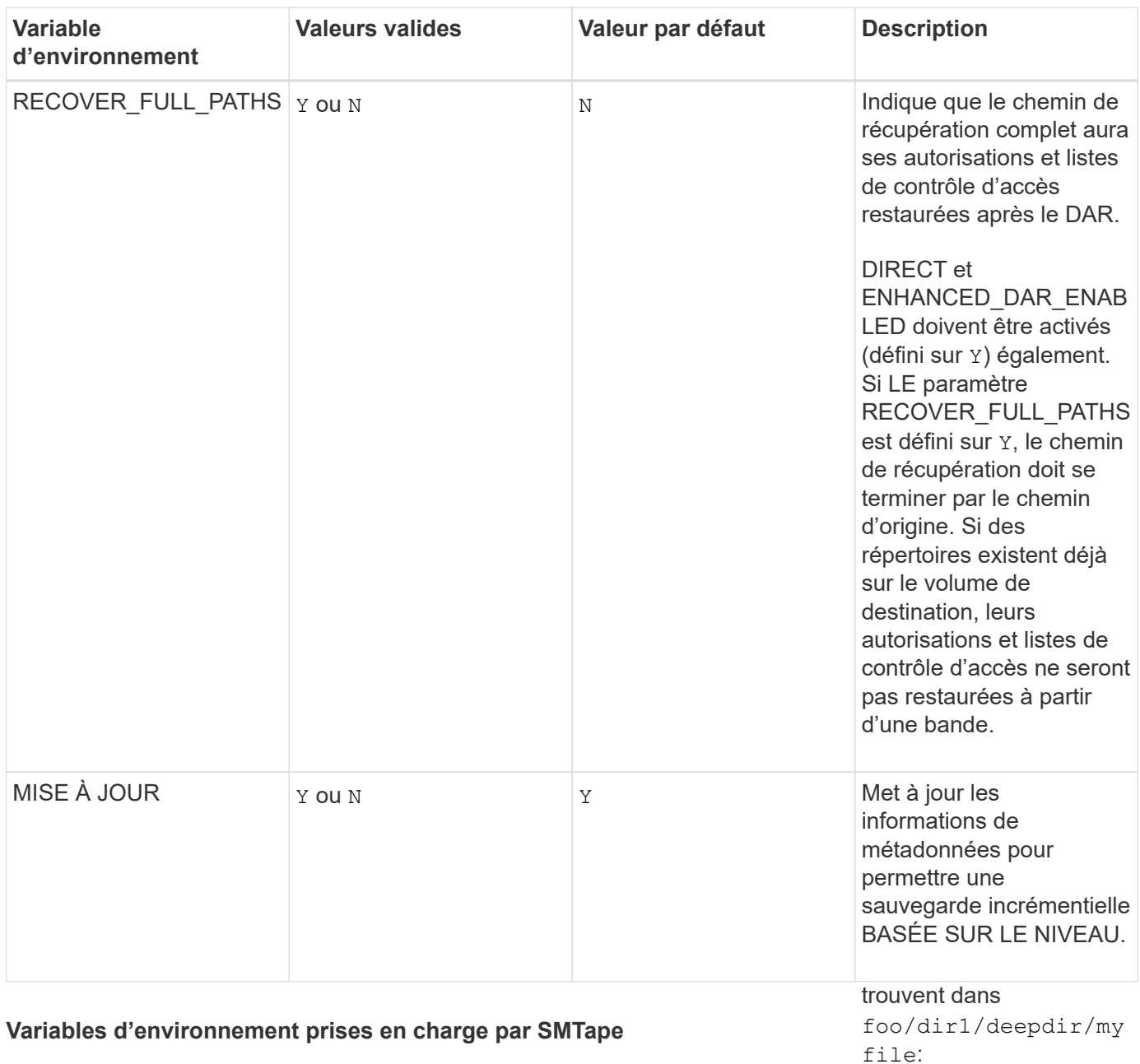

- /foo
- /foo/dir
- /foo/dir1/deepdi r
- /foo/dir1/deepdi r/myfile

Les chemins de récupération suivants ne sont pas valides :

- /foo
- /foo/dir

/foo/dir1/myfile

• /foo/dir2/myfile

•

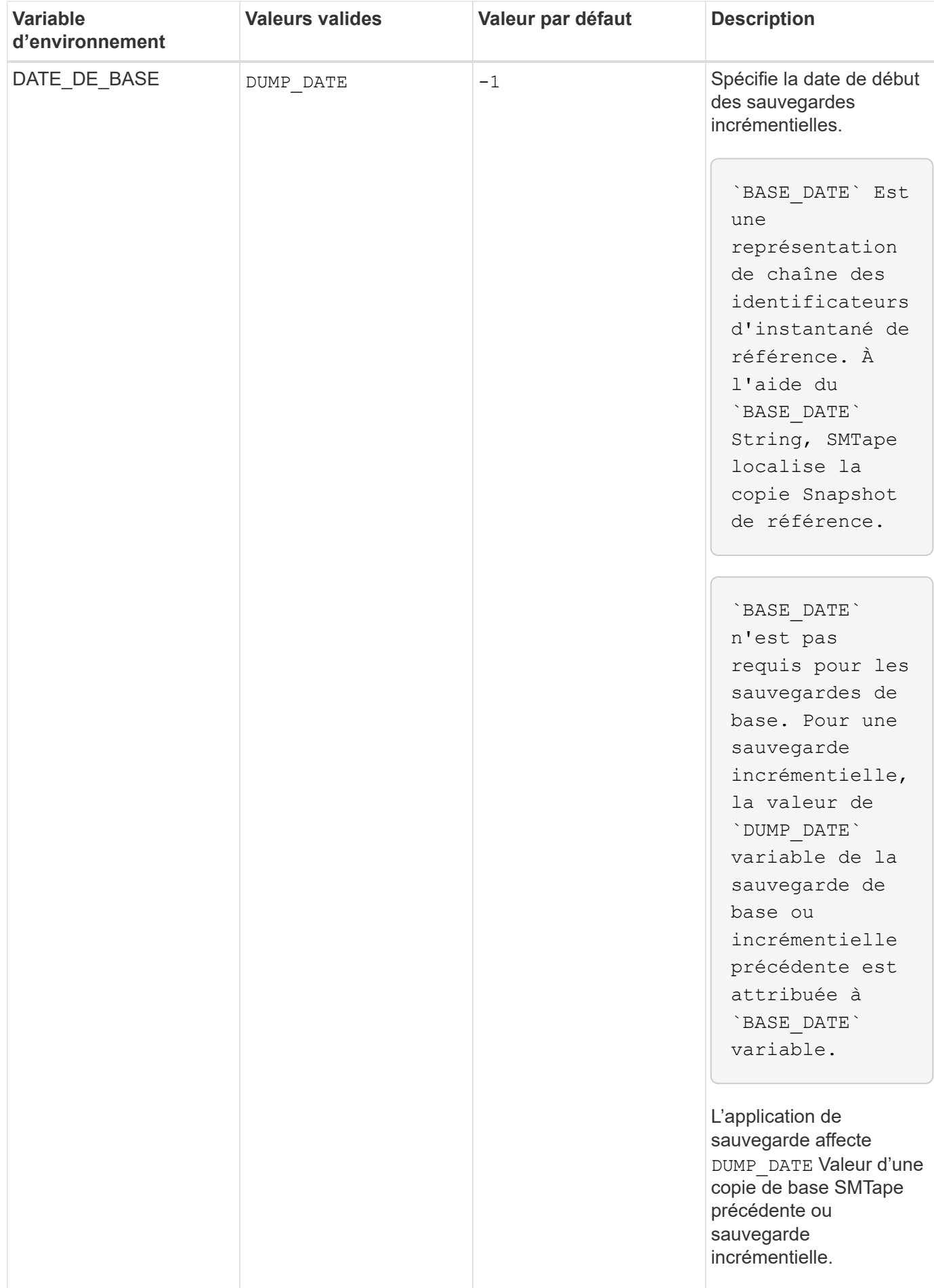

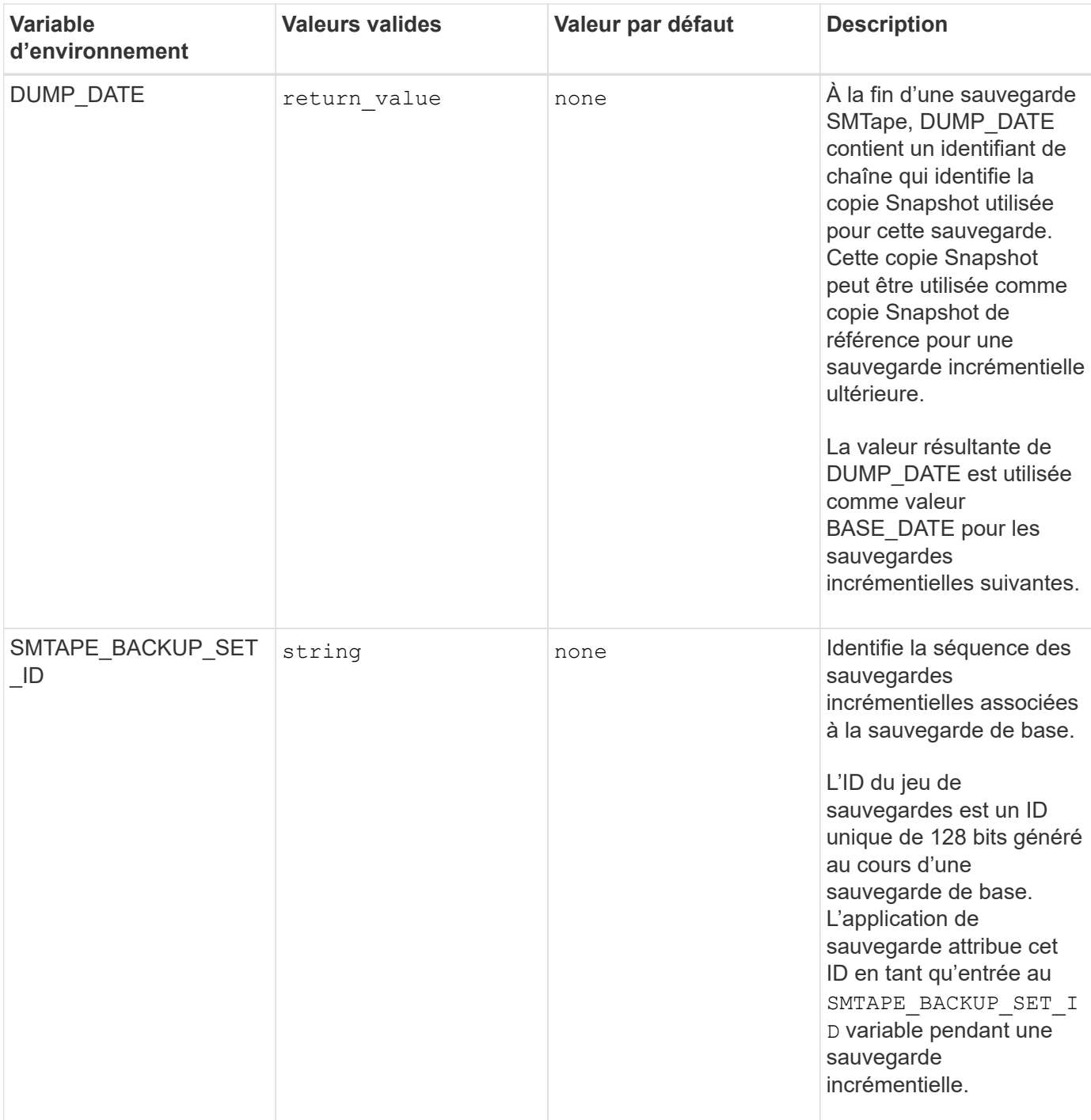

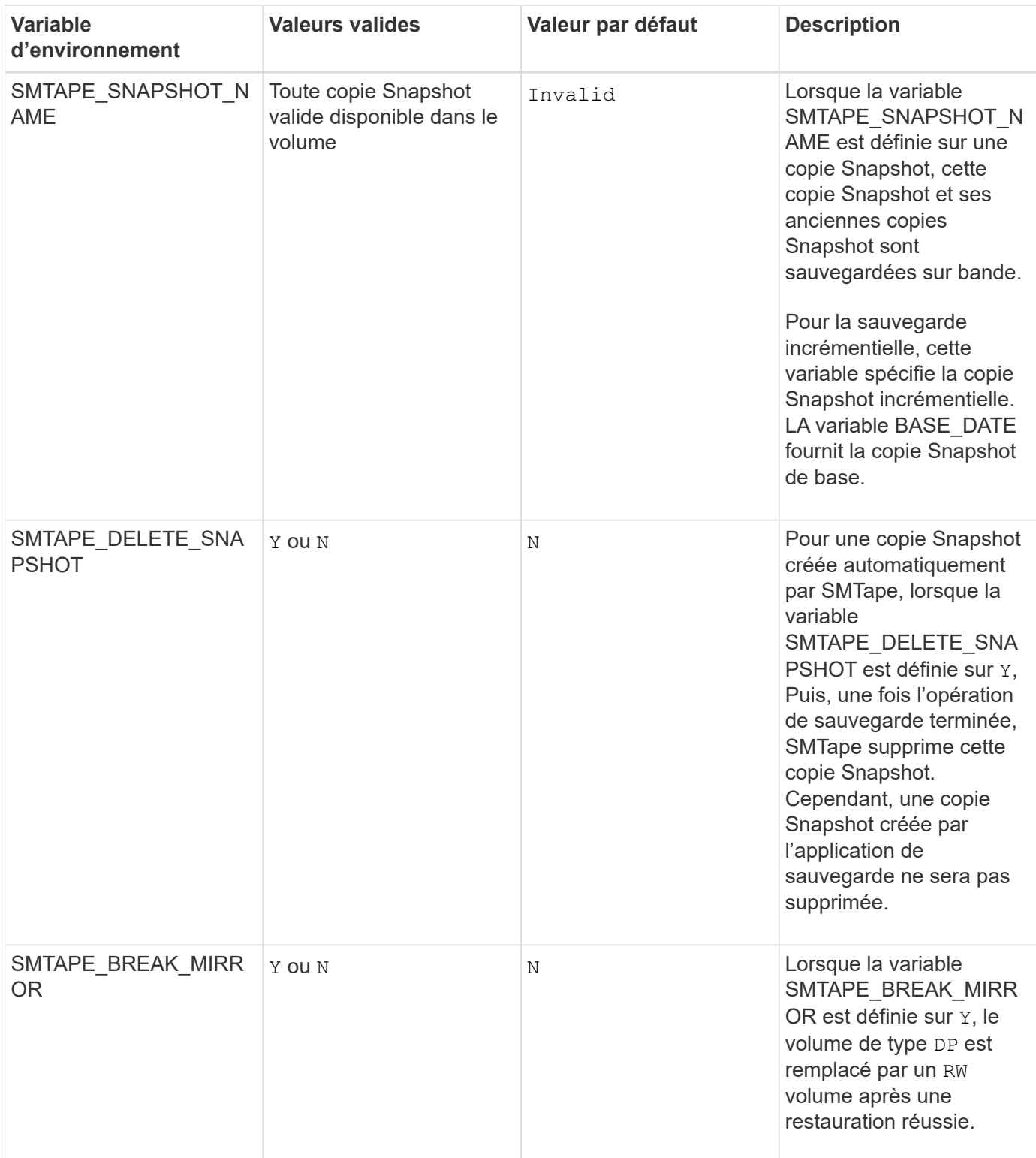

# <span id="page-25-0"></span>**Topologies de sauvegarde sur bande NDMP courantes**

NDMP prend en charge un certain nombre de topologies et de configurations entre les applications de sauvegarde et les systèmes de stockage ou d'autres serveurs NDMP fournissant des données (systèmes de fichiers) et des services de bande.

### **Du système de stockage sur bande locale**

Dans la configuration la plus simple, une application de sauvegarde sauvegarde sauvegarde sauvegarde sauvegarde des données d'un système de stockage vers un sous-système de bande connecté au système de stockage. Il existe une connexion de contrôle NDMP sur la limite du réseau. La connexion de données NDMP qui existe dans le système de stockage entre les services de données et de bande est appelée configuration locale NDMP.

### **Système de stockage à bande connecté à un autre système de stockage**

Une application de sauvegarde peut également sauvegarder les données d'un système de stockage vers une librairie de bandes (un changeur de moyenne taille avec un ou plusieurs lecteurs de bande) connectée à un autre système de stockage. Dans ce cas, la connexion de données NDMP entre les services de données et de bande est fournie par une connexion réseau TCP ou TCP/IPv6. Il s'agit d'une configuration NDMP à trois voies système de stockage vers stockage.

### **Bibliothèque de bandes reliée système/réseau de stockage**

Les bibliothèques de bandes NDMP fournissent une variante de la configuration à trois voies. Dans ce cas, la bibliothèque de bandes se connecte directement au réseau TCP/IP et communique avec l'application de sauvegarde et le système de stockage par l'intermédiaire d'un serveur NDMP interne.

### **Système de stockage à serveur de données sur bande ou serveur de données à système de stockage sur bande**

NDMP prend également en charge les configurations trivoies entre système de stockage à serveur de données et serveur de données à stockage, bien que ces variantes soient moins largement déployées. Le système de stockage à serveur permet de sauvegarder les données du système de stockage dans une bibliothèque de bandes reliée à l'hôte de l'application de sauvegarde ou à un autre système de serveur de données. La configuration du système de serveur à stockage permet de sauvegarder les données du serveur dans une bibliothèque de bandes reliée au système de stockage.

## <span id="page-26-0"></span>**Méthodes d'authentification NDMP prises en charge**

Vous pouvez spécifier une méthode d'authentification pour autoriser les requêtes de connexion NDMP. ONTAP prend en charge deux méthodes d'authentification de l'accès NDMP à un système de stockage : le texte brut et les défis.

En mode node-scoped NDMP, challenge et texte sont tous deux activés par défaut. Toutefois, vous ne pouvez pas désactiver le défi. Vous pouvez activer et désactiver le texte en texte brut. Dans la méthode d'authentification en texte clair, le mot de passe de connexion est transmis en texte clair.

En mode SVM (Storage Virtual machine)-scoped NDMP, la méthode d'authentification est par défaut un défi. Contrairement au mode node-scoped NDMP, dans ce mode, vous pouvez activer et désactiver à la fois les méthodes d'authentification en texte clair et les méthodes d'authentification en question.

#### **Informations associées**

[Authentification de l'utilisateur en mode node-scoped NDMP](https://docs.netapp.com/fr-fr/ontap/tape-backup/user-authentication-node-scoped-ndmp-mode-concept.html)

[Authentification de l'utilisateur en mode SVM-scoped NDMP](https://docs.netapp.com/fr-fr/ontap/tape-backup/user-authentication-svm-scoped-ndmp-mode-concept.html)

# <span id="page-27-0"></span>**Extensions NDMP prises en charge par ONTAP**

NDMP v4 fournit un mécanisme de création d'extensions de protocole NDMP v4 sans modifier le protocole NDMP v4 principal. Vous devez connaître les extensions NDMP v4 prises en charge par ONTAP.

Les extensions NDMP v4 suivantes sont prises en charge par ONTAP :

• Sauvegarde « cluster Aware Backup » (CAB)

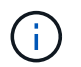

Cette extension n'est supportée que en mode SVM-scoped NDMP.

- Extension d'adresse de connexion (CAE) pour la prise en charge d'IPv6
- Classe d'extension 0x2050

Cette extension prend en charge les opérations de sauvegarde redémarrables et les extensions de gestion Snapshot.

> Le NDMP\_SNAP\_RECOVER Message, qui fait partie de Snapshot Management Extensions, sert à lancer une opération de restauration et à transférer les données récupérées depuis une copie Snapshot locale vers un emplacement local du système de fichiers. Dans ONTAP, ce message permet de restaurer des volumes et des fichiers standard uniquement.

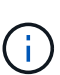

Le NDMP\_SNAP\_DIR\_LIST Message vous permet de parcourir les copies Snapshot d'un volume. Si une opération sans interruption a lieu pendant une opération de navigation, l'application de sauvegarde doit recommencer l'opération de navigation.

# <span id="page-27-1"></span>**Extension de sauvegarde NDMP redémarrable pour un dump pris en charge par ONTAP**

Vous pouvez utiliser la fonctionnalité RBE (NDMP restartable Backup extension) pour redémarrer une sauvegarde à partir d'un point de contrôle connu dans le flux de données avant la panne.

# <span id="page-27-2"></span>**Qu'est-ce que la fonctionnalité DAR améliorée**

Vous pouvez utiliser la fonctionnalité de récupération d'accès direct (DAR) améliorée pour les DAR et DAR de fichiers et les flux NT. Par défaut, la fonctionnalité améliorée DAR est activée.

L'activation de la fonctionnalité DAR améliorée peut avoir un impact sur les performances de sauvegarde car une carte de décalage doit être créée et écrite sur bande. Vous pouvez activer ou désactiver Enhanced DAR dans les modes node-scoped et SVM (Storage Virtual machine)-scoped NDMP.

# <span id="page-27-3"></span>**Limite d'évolutivité pour les sessions NDMP**

Vous devez connaître le nombre maximal de sessions NDMP qui peuvent être établies

simultanément sur les systèmes de stockage de différentes capacités de mémoire système. Ce nombre maximum dépend de la mémoire système d'un système de stockage.

Les limites mentionnées dans le tableau suivant sont destinées au serveur NDMP. Les limites mentionnées dans la section «limites de capacités pour les sessions de sauvegarde et de restauration de vidage» sont pour la session de sauvegarde et de restauration.

#### [Limite d'évolutivité pour les sessions de sauvegarde et de restauration](https://docs.netapp.com/fr-fr/ontap/tape-backup/scalability-limits-dump-backup-restore-sessions-concept.html)

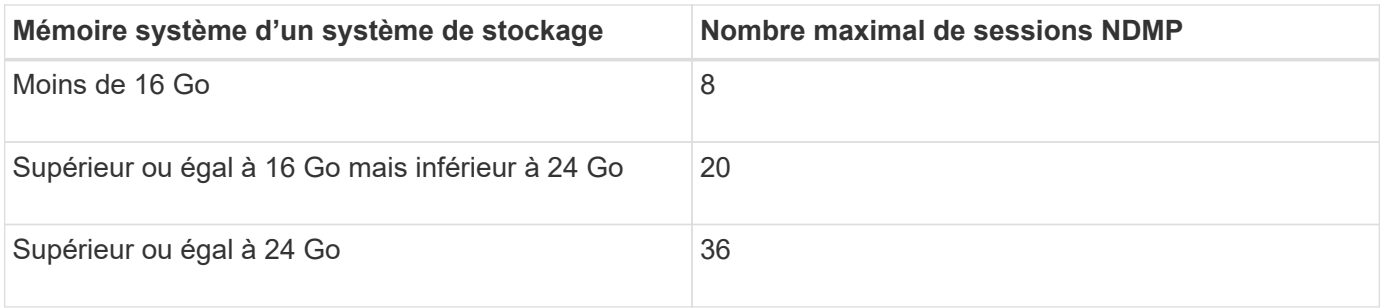

Vous pouvez obtenir la mémoire système de votre système de stockage à l'aide du sysconfig -a commande (disponible via le nodeshell). Pour plus d'informations sur l'utilisation de cette commande, consultez les pages de manuels.

#### **Informations sur le copyright**

Copyright © 2024 NetApp, Inc. Tous droits réservés. Imprimé aux États-Unis. Aucune partie de ce document protégé par copyright ne peut être reproduite sous quelque forme que ce soit ou selon quelque méthode que ce soit (graphique, électronique ou mécanique, notamment par photocopie, enregistrement ou stockage dans un système de récupération électronique) sans l'autorisation écrite préalable du détenteur du droit de copyright.

Les logiciels dérivés des éléments NetApp protégés par copyright sont soumis à la licence et à l'avis de nonresponsabilité suivants :

CE LOGICIEL EST FOURNI PAR NETAPP « EN L'ÉTAT » ET SANS GARANTIES EXPRESSES OU TACITES, Y COMPRIS LES GARANTIES TACITES DE QUALITÉ MARCHANDE ET D'ADÉQUATION À UN USAGE PARTICULIER, QUI SONT EXCLUES PAR LES PRÉSENTES. EN AUCUN CAS NETAPP NE SERA TENU POUR RESPONSABLE DE DOMMAGES DIRECTS, INDIRECTS, ACCESSOIRES, PARTICULIERS OU EXEMPLAIRES (Y COMPRIS L'ACHAT DE BIENS ET DE SERVICES DE SUBSTITUTION, LA PERTE DE JOUISSANCE, DE DONNÉES OU DE PROFITS, OU L'INTERRUPTION D'ACTIVITÉ), QUELLES QU'EN SOIENT LA CAUSE ET LA DOCTRINE DE RESPONSABILITÉ, QU'IL S'AGISSE DE RESPONSABILITÉ CONTRACTUELLE, STRICTE OU DÉLICTUELLE (Y COMPRIS LA NÉGLIGENCE OU AUTRE) DÉCOULANT DE L'UTILISATION DE CE LOGICIEL, MÊME SI LA SOCIÉTÉ A ÉTÉ INFORMÉE DE LA POSSIBILITÉ DE TELS DOMMAGES.

NetApp se réserve le droit de modifier les produits décrits dans le présent document à tout moment et sans préavis. NetApp décline toute responsabilité découlant de l'utilisation des produits décrits dans le présent document, sauf accord explicite écrit de NetApp. L'utilisation ou l'achat de ce produit ne concède pas de licence dans le cadre de droits de brevet, de droits de marque commerciale ou de tout autre droit de propriété intellectuelle de NetApp.

Le produit décrit dans ce manuel peut être protégé par un ou plusieurs brevets américains, étrangers ou par une demande en attente.

LÉGENDE DE RESTRICTION DES DROITS : L'utilisation, la duplication ou la divulgation par le gouvernement sont sujettes aux restrictions énoncées dans le sous-paragraphe (b)(3) de la clause Rights in Technical Data-Noncommercial Items du DFARS 252.227-7013 (février 2014) et du FAR 52.227-19 (décembre 2007).

Les données contenues dans les présentes se rapportent à un produit et/ou service commercial (tel que défini par la clause FAR 2.101). Il s'agit de données propriétaires de NetApp, Inc. Toutes les données techniques et tous les logiciels fournis par NetApp en vertu du présent Accord sont à caractère commercial et ont été exclusivement développés à l'aide de fonds privés. Le gouvernement des États-Unis dispose d'une licence limitée irrévocable, non exclusive, non cessible, non transférable et mondiale. Cette licence lui permet d'utiliser uniquement les données relatives au contrat du gouvernement des États-Unis d'après lequel les données lui ont été fournies ou celles qui sont nécessaires à son exécution. Sauf dispositions contraires énoncées dans les présentes, l'utilisation, la divulgation, la reproduction, la modification, l'exécution, l'affichage des données sont interdits sans avoir obtenu le consentement écrit préalable de NetApp, Inc. Les droits de licences du Département de la Défense du gouvernement des États-Unis se limitent aux droits identifiés par la clause 252.227-7015(b) du DFARS (février 2014).

#### **Informations sur les marques commerciales**

NETAPP, le logo NETAPP et les marques citées sur le site<http://www.netapp.com/TM>sont des marques déposées ou des marques commerciales de NetApp, Inc. Les autres noms de marques et de produits sont des marques commerciales de leurs propriétaires respectifs.